## NE DEPARTMENT OF DEPARTMENT OF INFORMATION NORTH CAROLINA

**Division of Broadband and Digital Equity** 

# 2021-2022 GREAT GRANT

#### INFORMATION SESSION FOR ELIGIBLE APPLICANTS

FEB. 10, 2022

NATE DENNY

DEPUTY SECRETARY DIVISION OF BROADBAND AND DIGITAL EQUITY

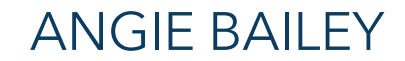

DIRECTOR BROADBAND INFRASTRUCTURE OFFICE

#### **Key Success Metrics**

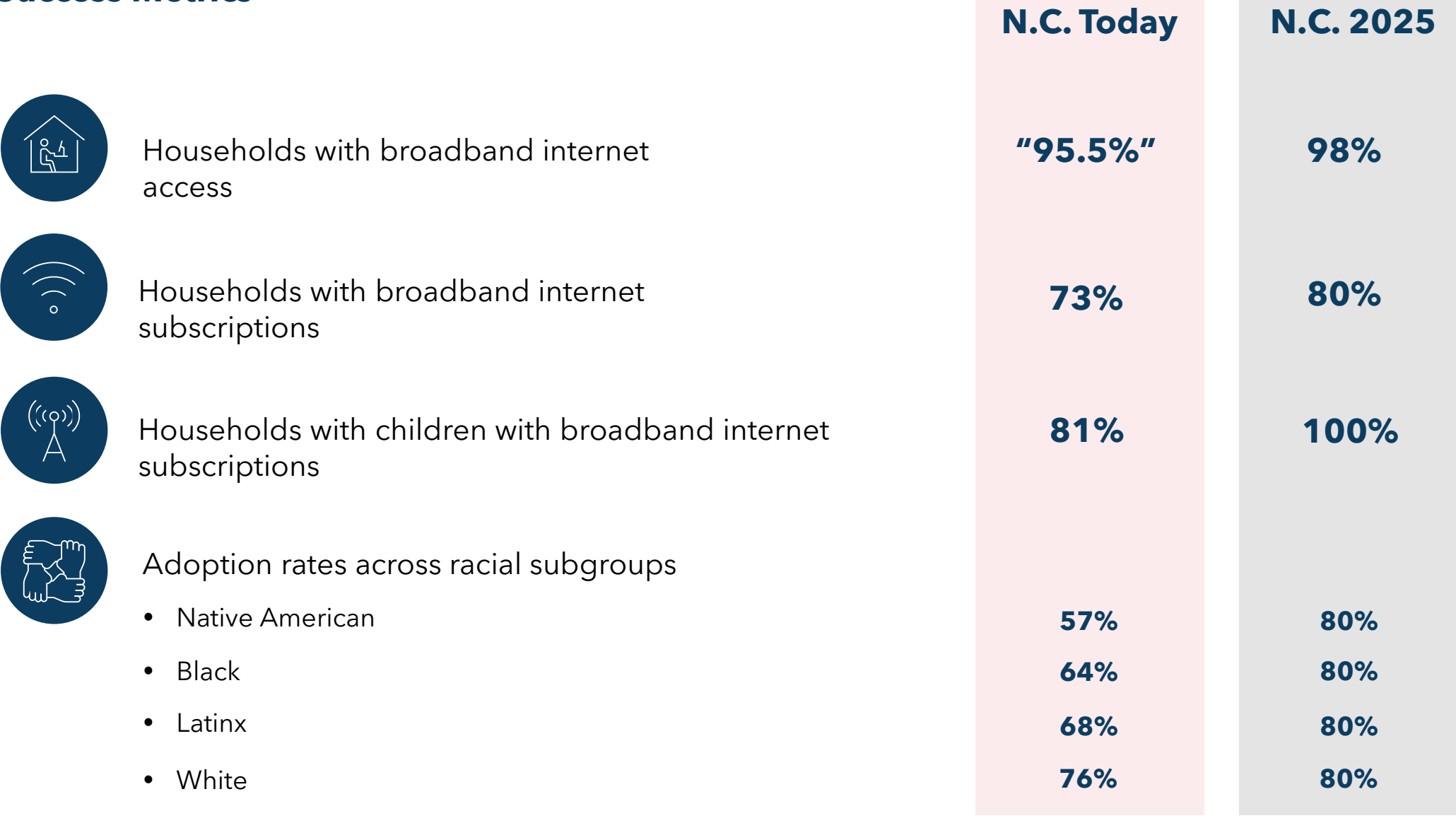

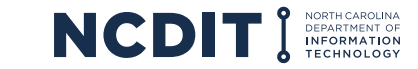

## **OBJECTIVES FOR TODAY**

- Key points of this application round
- Overview of the NC OneMap GREAT Grant Mapping Tool
- Answering your questions

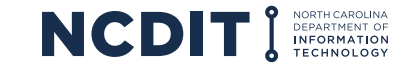

# To facilitate economic development through the deployment of broadband to unserved areas of the state

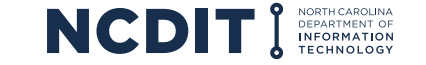

- Opened: Jan. 31
- Deadline: April 4

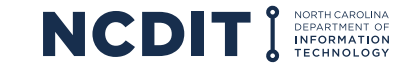

## **GUIDELINES AND APPLICATION**

<https://www.ncbroadband.gov/grants/great-grant-federal/great-grant-2021-2022>

## **Website contains:**

- Key dates
- Program guidelines
- Directions to access online application portal
- FAQs
- Information session recording

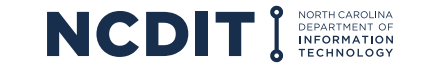

## **GUIDELINES & PROGRAM OVERVIEW**

Federal ARPA-funded program

Guidelines developed under Section38.4.(a) of SL 2021-180 and U.S. Treasury Guidance

#### \$350M in total funds available

Private providers or cooperatively organized entities

Unserved areas without access to 25:3 speed

Tier 1, 2, and rural census tracts in Tier 3 counties

A single grant award cannot exceed \$4 million

Awards for projects in any one county cannot exceed \$8 million

Defined scoring criteria

Matching awardee funds required

Minimum speeds of 100:20, scalable to 100 symmetrical by Dec. 31, 2026

5-year service agreement

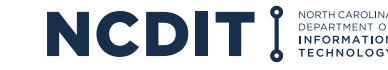

# **SOURCE OF FEDERAL FUNDS & REQUIREMENTS**

### **State Fiscal Recovery Funds**

- Exempt from National Environmental Policy Act (NEPA) requirements\*
- Exempt from Davis-Bacon Act labor requirements unless project is over \$10 million\*
- \* Maybe subject to these requirements if other federal financial assistance programs are part of the project
- Awardees are required to participate in the **Affordable Connectivity Program (ACP)** or provide a broad-based affordability program to low-income consumers like the ACP
- Follow the Uniform Guidance 2 CFR 200
- Register for a D-U-N-S number
- System Award Management (SAM.gov) ID
- Debarment Certification

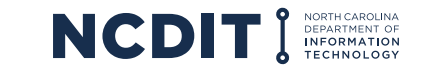

# **SOURCE OF FEDERAL FUNDS & REQUIREMENTS**

## **Capital Projects Fund**

- Exempt from National Environmental Policy Act (NEPA) requirements\*; however, awardees may complete an environmental checklist
- Exempt from Davis-Bacon Act labor requirements\*
- \* Maybe subject to these requirements if other federal financial assistance programs are part of the project
- Follow the Uniform Guidance 2 CFR 200
- Register for a D-U-N-S number
- System Award Management (SAM.gov) ID
- Debarment Certification

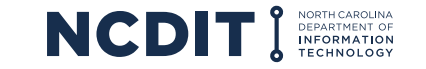

# Key Definitions & Provisions

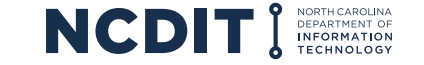

## **KEY DEFINITIONS – UPDATED FOR THIS ROUND**

- Eligible Project
- Eligible Economically Distressed County
- Broadband Service
- Unserved Area
- Partnership

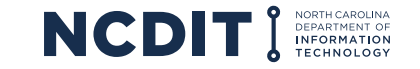

## **PROVISIONS – UPDATED FOR THIS ROUND**

- Protest Process
- Partnership criterion
- Cost per household and business
- Base speed multiplier
- Speed Requirements for Deployments
- Opportunity for Additional Points

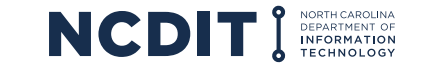

# Eligible Projects/Activities

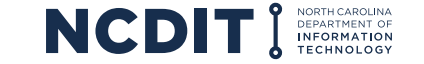

An eligible project is a discrete and specific project located in an unserved area of an economically distressed county seeking to provide broadband service to prospective broadband recipients.

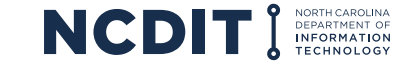

Eligible projects do not include middle mile, backhaul, and other similar projects not directed at broadband service to end users.

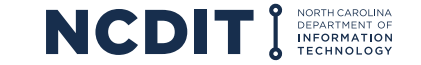

If a contiguous project area crosses from one eligible county into one or more eligible adjacent counties, for the purposes of this section, the project shall be deemed to be located in the county where the greatest number of unserved households are proposed to be served.

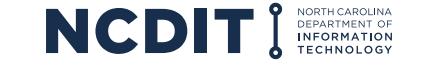

Costs directly related to the construction of broadband infrastructure and extension of service for an eligible project:

- Easements (one-time fees)
- Materials (fiber, equipment, etc.)
- Construction/Installation
- **Testing**

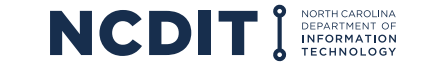

## **INELIGIBLE COSTS**

- Overhead or administrative costs
- Recurring operating costs or maintenance
- Backhaul infrastructure must facilitate last-mile service towards specific end-users
- Towers may be eligible, but applicants encouraged to utilize vertical assets already in place or easily installed as much as possible

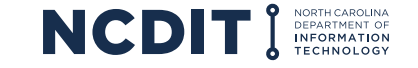

## **5-Year Service Agreement**

- **Deployment Project Period:** Two years from the effective date of the grant agreement
- **Maintenance Period**: Following the deployment phase, service must continue to be made available to those households and businesses for the remainder of the five-year agreement period.

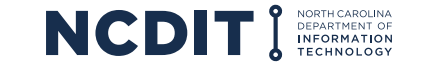

# Eligible Areas, Ineligible Areas and Mapping Data

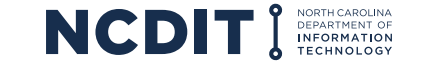

#### **Areas without Internet service, reliably\*, providing transmission speeds of 25:3 Mbps (wireline or fixed wireless) - considered "unserved"**

- Applicants identify the areas they wish to apply to serve
- Applicants can apply for funding to serve census blocks OR portions of census blocks

\*Reliably is a term described in the US Treasury FAQ document for the Coronavirus State and Local Fiscal Recovery Funds.

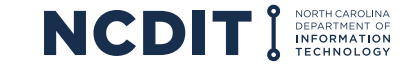

## **IDENTIFYING ELIGIBLE AREAS – WHERE TO START**

### **Suggested data to provide baseline information as you develop your areas:**

- Census block boundaries in the eligible economically distressed county
- Census blocks with less then 25:3 Mbps, according to the FCC Form 477 Data (entire blocks)
- Ineligible blocks
	- Eligible Economically Distressed Counties, Protected Areas, Previous GREAT Grant Awards
- Other data as outlined in the Guidance Document

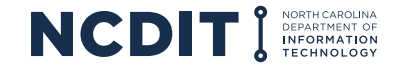

## **IDENTIFYING ELIGIBLE AREAS – OTHER DATA**

- Applicants may choose to utilize other sources of data, including field data, as part of their planning and application development
- If utilizing other sources of data to identify unserved locations, applicants must provide a detailed narrative describing their **methodology** for determining the proposed funding area is unserved and eligible for funding
- Protest Process is built into the Application Review Process, and BIO will conduct its own evaluation based on data available, including field tests when necessary

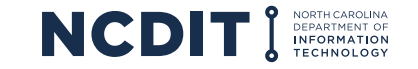

Areas where a private provider has been designated to receive funds through other State or federally funded programs designed specifically for broadband deployment shall be considered served if:

- 1. Such funding is intended to result in construction of broadband in the area within 18 months, or
- 2. For the duration of the federal funding program for that area, or
- 3. If the funding recipient is otherwise in good standing with the funding agency's regulations governing the funding program.

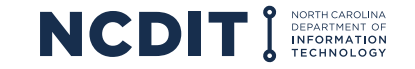

## **BASELINE DATA FOR IDENTIFYING ELIGIBLE AREAS**

#### <https://www.nconemap.gov/pages/broadband>

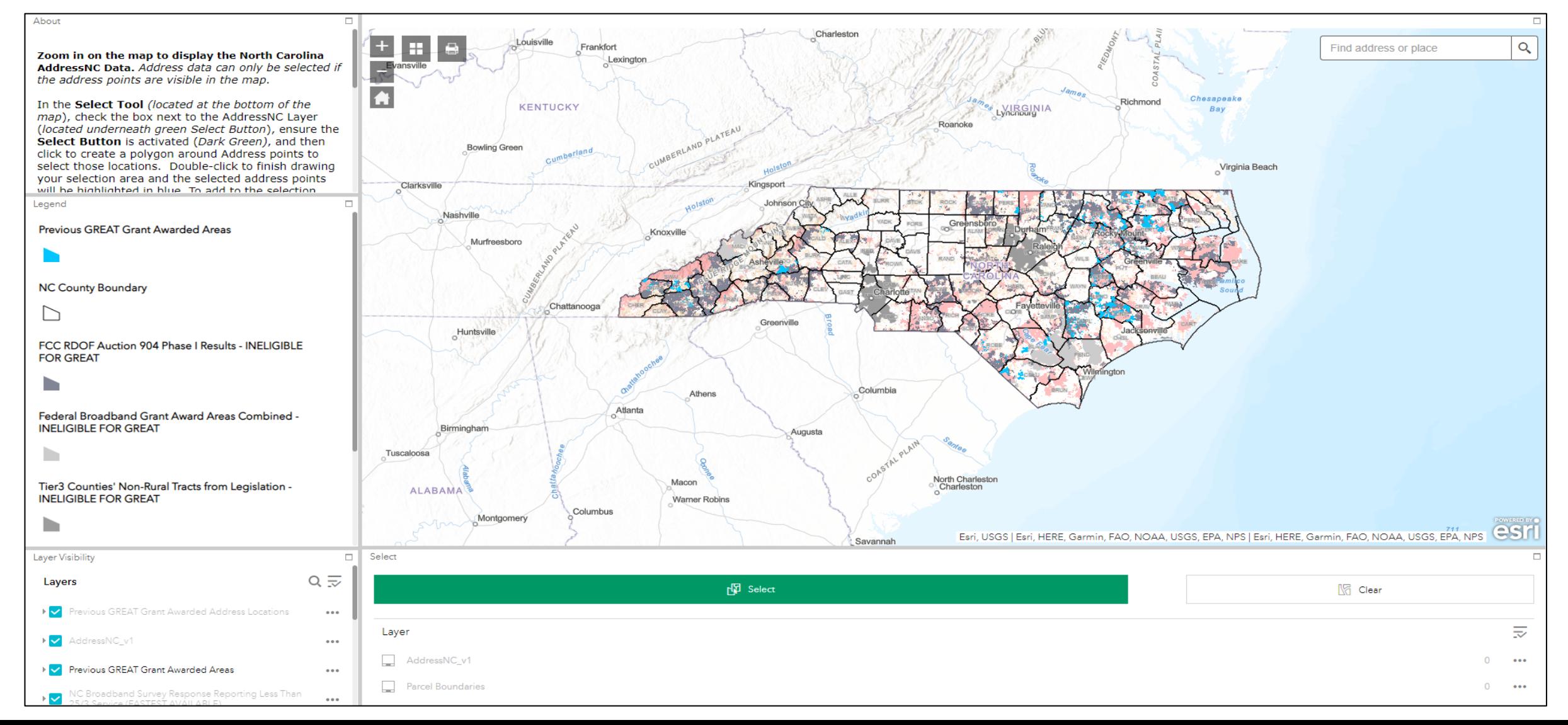

## **DOWNLOADABLE DATASETS & SHAPEFILES**

### **From NC OneMap webpage:**

- Census blocks with less then 25/3 Mbps, according to the FCC Form 477 Data (entire blocks)
- NC Broadband Survey data
- Ineligible areas

This is built on top of the AddressNC – NC Statewide Address Data

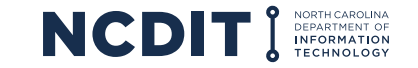

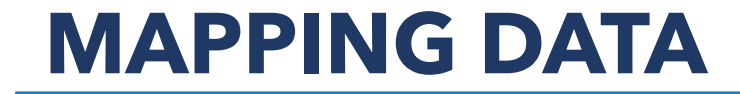

# Live Demonstration

#### BEN SHELTON, GISP

PROJECT MANAGER N.C. CENTER FOR GEOGRAPHIC INFORMATION AND ANALYSIS

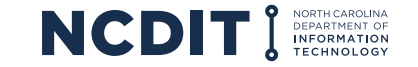

## **SUMMARY OF GUIDELINES**

# Application Materials

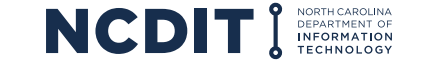

## **APPLICATION MATERIALS**

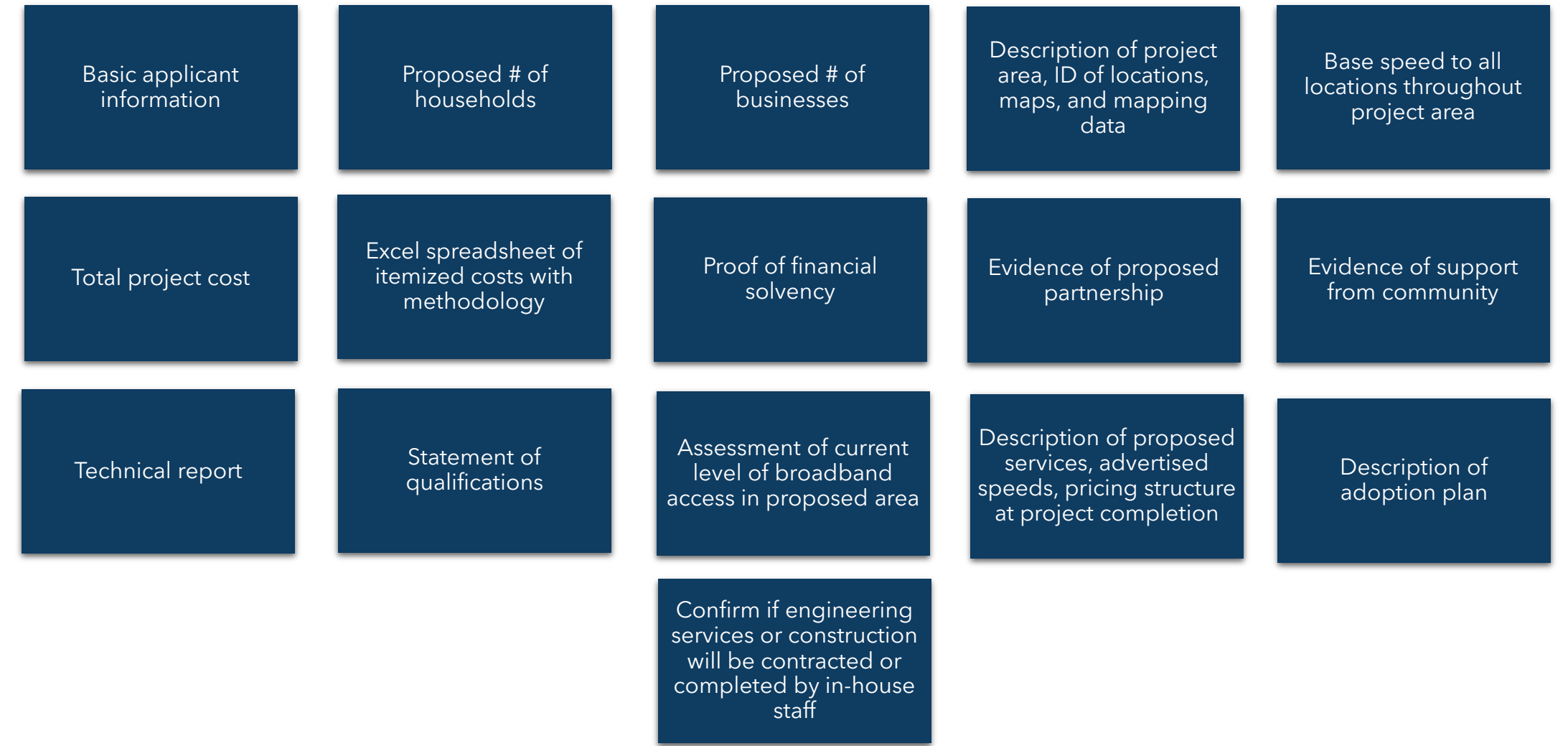

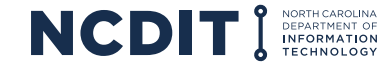

## **SUMMARY OF GUIDELINES**

# Protesting an Application

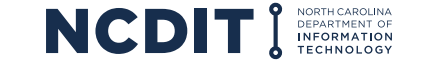

# All applications must be publicly posted for at least 20 days prior to award.

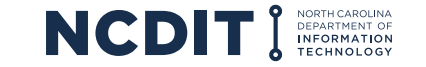

Eligible Entity that can submit a protest is "A broadband service provider currently providing broadband service in a project area proposed in an application."

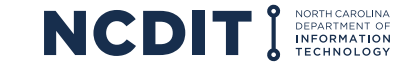

## **Protesting ISP can only submit a protest if the:**

• Proposed project covers an area that is a protected area as defined in our Guidance Document

## **OR**

• Proposed project area contains 10% or more of total households with access to broadband service

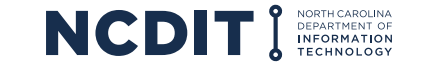

### **Every protest must:**

- Be in writing
- Accompanied by all relevant supporting documentation as defined in the Guidance Document Protest
- Must include specific addresses
- Broadband service must be available to the exterior of the structure at the specific addresses indicated

\*Protesting ISP bears the burden of proof

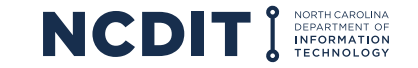

## **PROTEST PROCESS**

### **Decision Process**

- BIO will review data and adjudicate
- Written decision issued by Secretary
- Decision at least 15 days prior to application approval
- BIO will share decisions with the protesting party and the relevant applicant(s). Areas declared ineligible released to applicants.

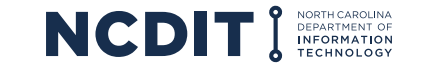

### **Decision Process**

- If protest granted for a project area, applicant will be notified to revise the application to:
	- o amend proposed project areas (i.e., less locations deemed ineligible)
	- o revise the budget

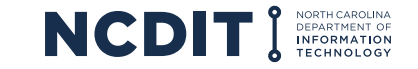

## **SUMMARY OF GUIDELINES**

# Scoring/Match

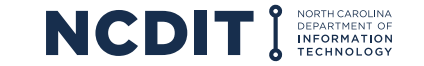

#### Competitive Sliding points scale<sup>1</sup>

#### Highest score receives priority for funding

**BIO will review** application and give "final" score

BIO will verify match requirement

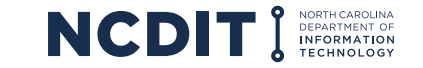

# **SCORING CRITERIA**

#### **Defined in authorizing legislation**

The criteria and description on how to earn points is in Section 5 of the Guidance Document

#### **Opportunity to earn points in each criterion:**

- Partnership Up to 4 points
- Unserved Households in a County Range from 1 3 points
- Percentage of unserved HH to be served Range from 1 3 points
- Unserved Business(es) to be served Range 1 3 points
- Cost Per Household or Business Range 7 9 points or Zero Points
- Base Speed Multiplier Based on minimum speeds offered to project area<sup>\*</sup>

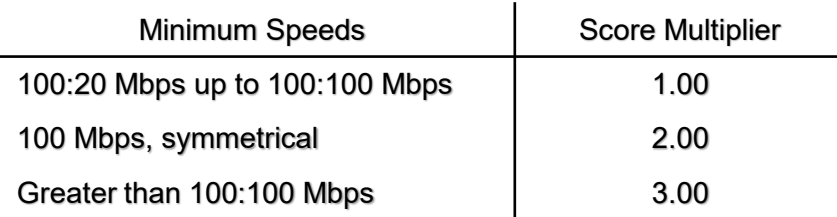

- Additional Points Community Broadband Playbook 1 point
- Additional Points County Match Range 1 7 points

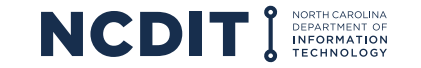

## **SCORING CRITERIA**

#### **Implementation "Formula"**

- Partnership + Unserved HH in a County + Percentage of unserved HH to be served + Unserved Business(es) to be served + Cost Per Household or Business = Initial Score
- Initial Score x Base Speed Multiplier\* = Subtotal Score
- Subtotal + Community Broadband Playbook + County Match = Final Score

\*Applications that do not adequately explain how they can reliably provide broadband speeds indicated, or do not adequately address scalability of service to 100 Mbps symmetrical by Dec. 31, 2026, maybe deemed ineligible for consideration\*

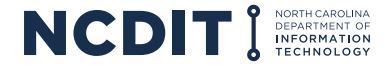

BIO shall give priority to the application proposing to serve the highest number of new households at the lowest cost per household

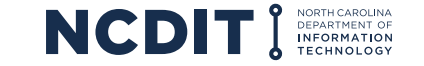

## **MATCHING FUNDS**

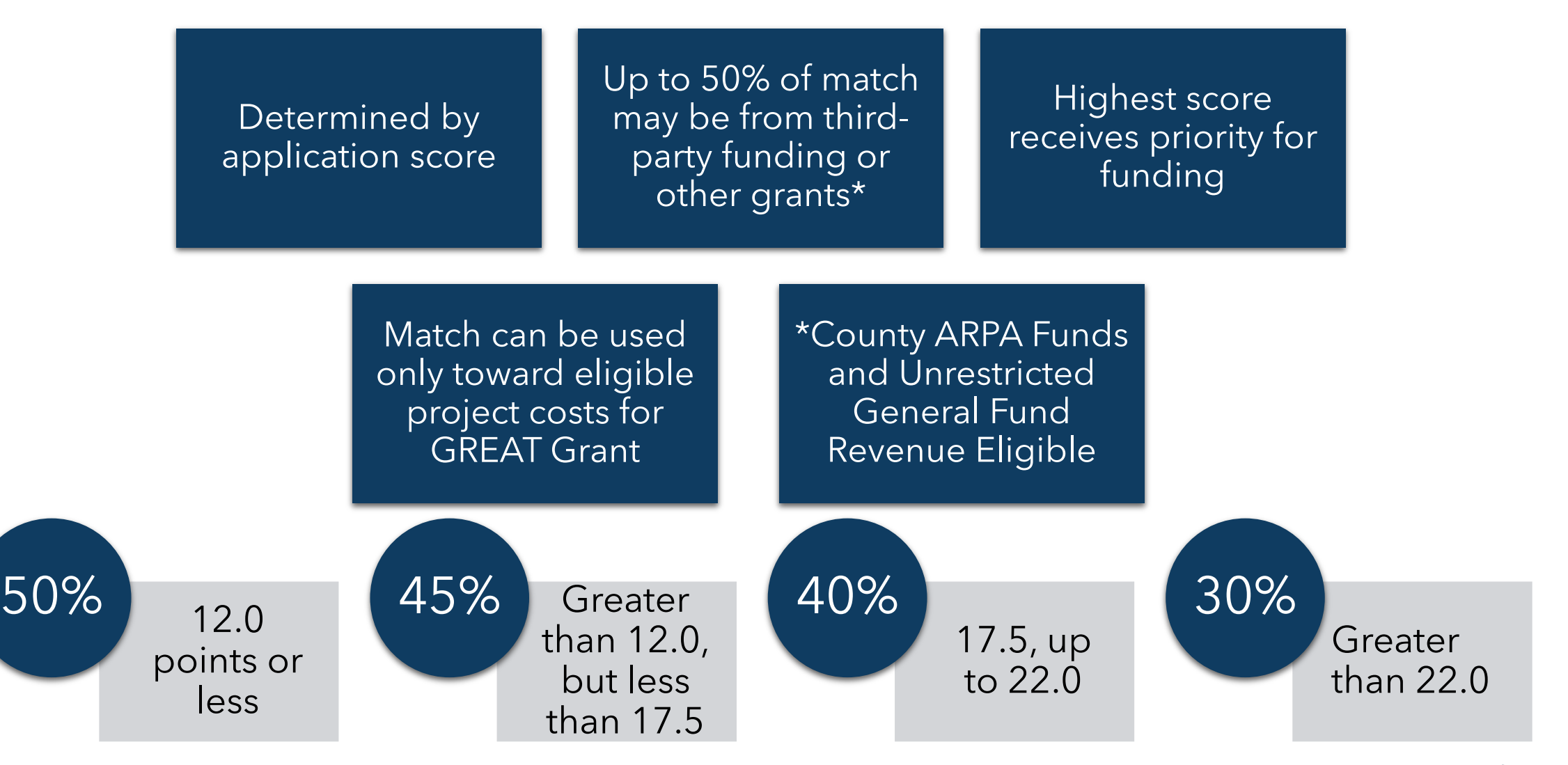

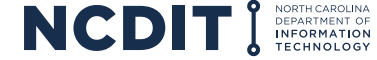

## **MATCHING FUNDS**

## **\*Potential Match Reduction – Regardless of Score**

County Financial Contribution partially ARPA

County Financial Contribution entirely ARPA

County share is partially comprised of ARPA funds 25%

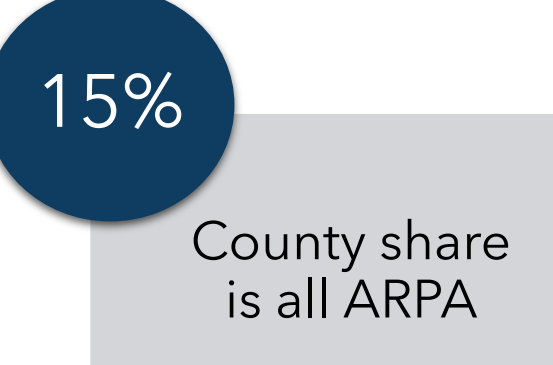

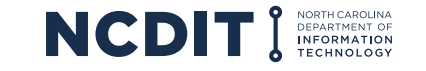

## **SUMMARY OF GUIDELINES**

# Compliance

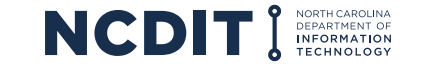

# **HIGHLIGHTS FEDERAL COMPLIANCE**

### **State Fiscal Recovery Funds**

- Exempt from National Environmental Policy Act (NEPA) requirements\*
- Exempt from Davis-Bacon Act labor requirements unless project is over \$10 million\*
- \* Maybe subject to these requirements if other federal financial assistance programs are part of the project
- Follow the Uniform Guidance 2 CFR 200
- Register D-U-N-S number
- System Award Management (SAM.gov) ID
- Debarment Certification
- Awardees are required to participate in the **Affordable Connectivity Program** (ACP) or provide a broad-based affordability program to low-income consumers similar to the ACP

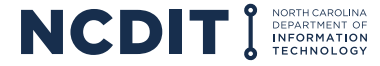

# **HIGHLIGHTS FEDERAL COMPLIANCE**

## **Capital Projects Fund**

- Exempt from National Environmental Policy Act (NEPA) requirements\*; however, awardees may complete an environmental checklist
- Exempt from Davis-Bacon Act labor requirements\*
- \* Maybe subject to these requirements if other federal financial assistance programs are part of the project
- Follow the Uniform Guidance 2 CFR 200
- Register D-U-N-S number
- System Award Management (SAM.gov) ID
- Debarment Certification

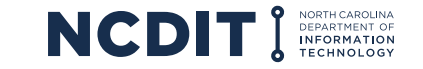

## **CONTRACT TERMS – REPORTS AND MILESTONES**

- Number of prospective broadband recipients that have access as a result of this project
- Average monthly subscription cost
- Disclosure of any changes to data caps if different from the application
- \*Contract terms will be detailed in the grant agreement

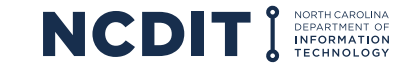

## **CONTRACT TERMS – REPORTS AND MILESTONES**

- Construction period milestones
- Financial documentation related to the match
- Financial documentation related to grant reimbursements
- Any other state or federal conditions to satisfy the grant agreement

## \*Contract terms will be detailed in the grant agreement

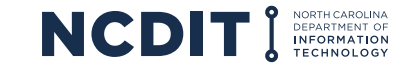

# **CONTRACT TERMS – CLAW BACK PROVISION**

A grant recipient shall forfeit the amount of the grant received if it fails to perform, in material respect the obligations established in the agreement. Two specific provisions in our authorizing legislation that would constitute a repayment:

• Failure to provide the minimum advertised connection speed claimed in the base speed multiplier

### **OR**

• If the applicant claims the base speed multiplier of less than 100 symmetrical, the technology must be scalable to 100 symmetrical by December 31, 2026. Failure to provide 100 Mbps, symmetrical, will result in repayment of funds.

**Amount forfeited:** the amount disbursed plus interest at a rate per NCGS 105- 241.21 (interest on taxes).

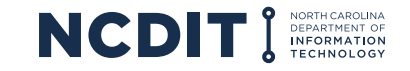

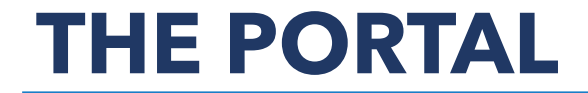

# Registering as an Applicant

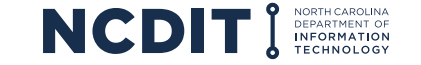

## **REGISTERING AS AN APPLICANT**

#### <https://www.ncbroadband.gov/grants/great-grant-federal/>

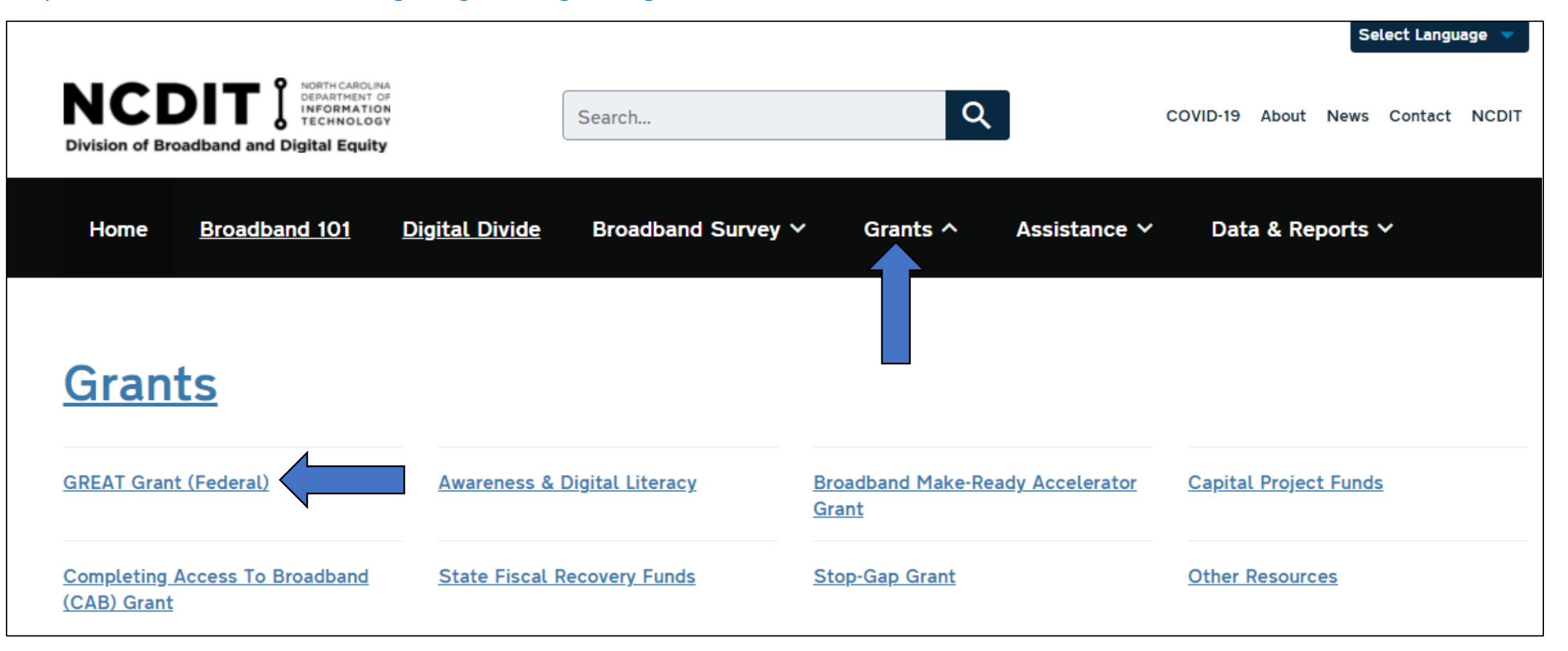

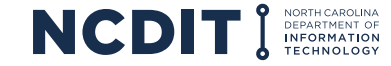

## **REGISTERING AS AN APPLICANT**

#### <https://www.ncbroadband.gov/grants/great-grant-federal/great-grant-2021-2022>

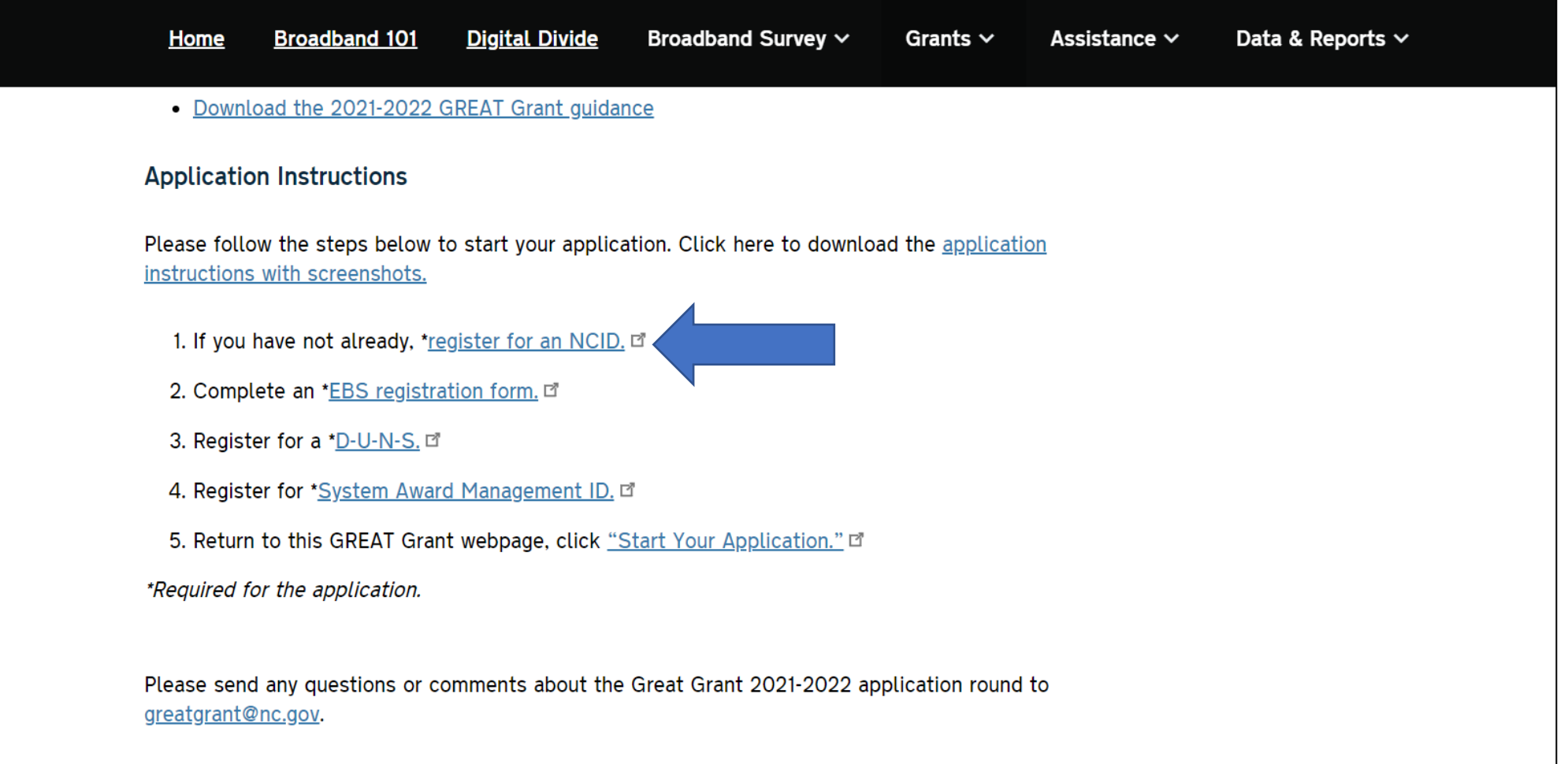

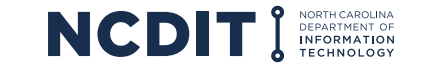

## **REGISTERING AS AN APPLICANT**

#### [https://ncid.nc.gov](https://ncid.nc.gov/)

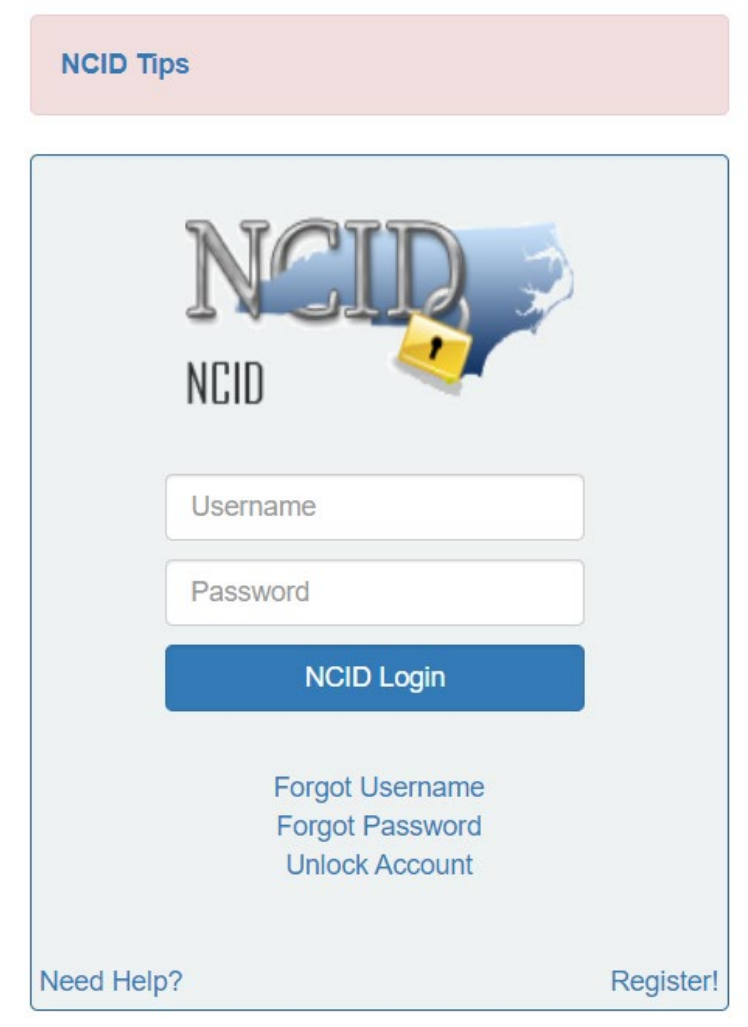

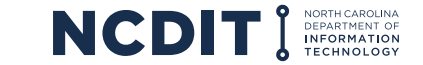

## **REGISTERING FOR AN NCID**

#### [https://ncid.nc.gov](https://ncid.nc.gov/)

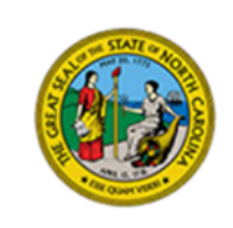

### **North Carolina Identity Management**

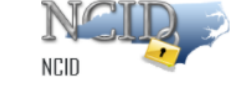

**New User Registration** 

Please indicate your user type from one of the following categories:

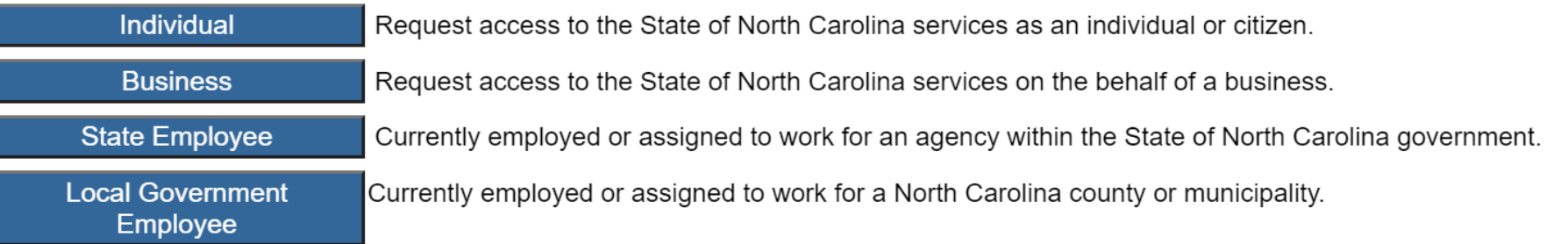

This system is the property of the State of North Carolina and is for authorized use only. Unauthorized access is a violation of federal and state law. All software, data transactions, and electronic communications are subject to monitoring.

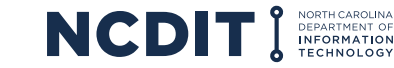

## **REGISTERING TO ACCESS APPLICATION PORTAL**

#### <https://www.ebs.nc.gov/sap/crmaccess/index.html>

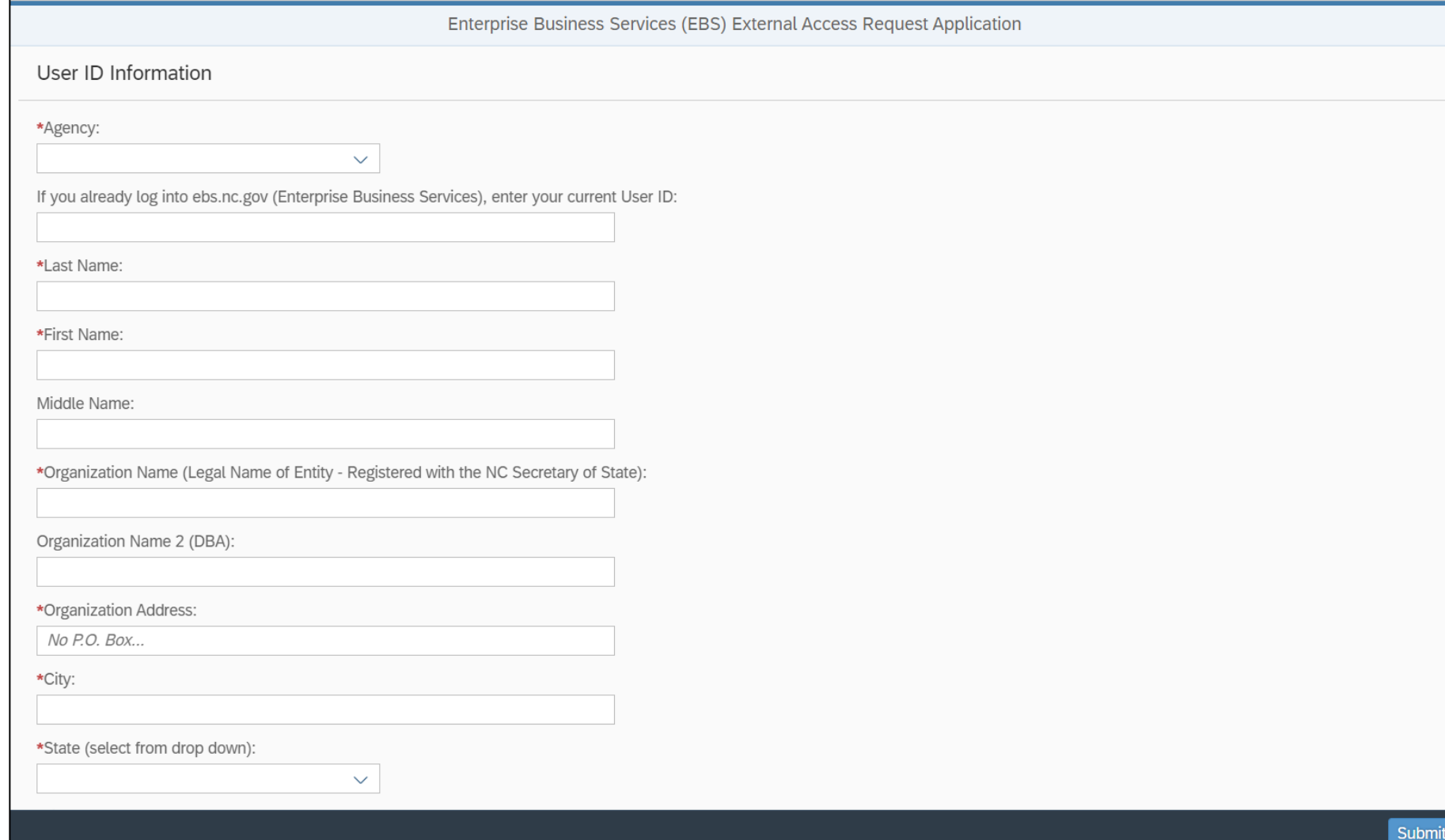

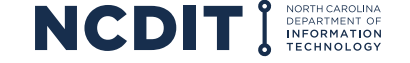

## **REGISTERING FOR D-U-N-S NUMBER**

#### <https://fedgov.dnb.com/webform/>

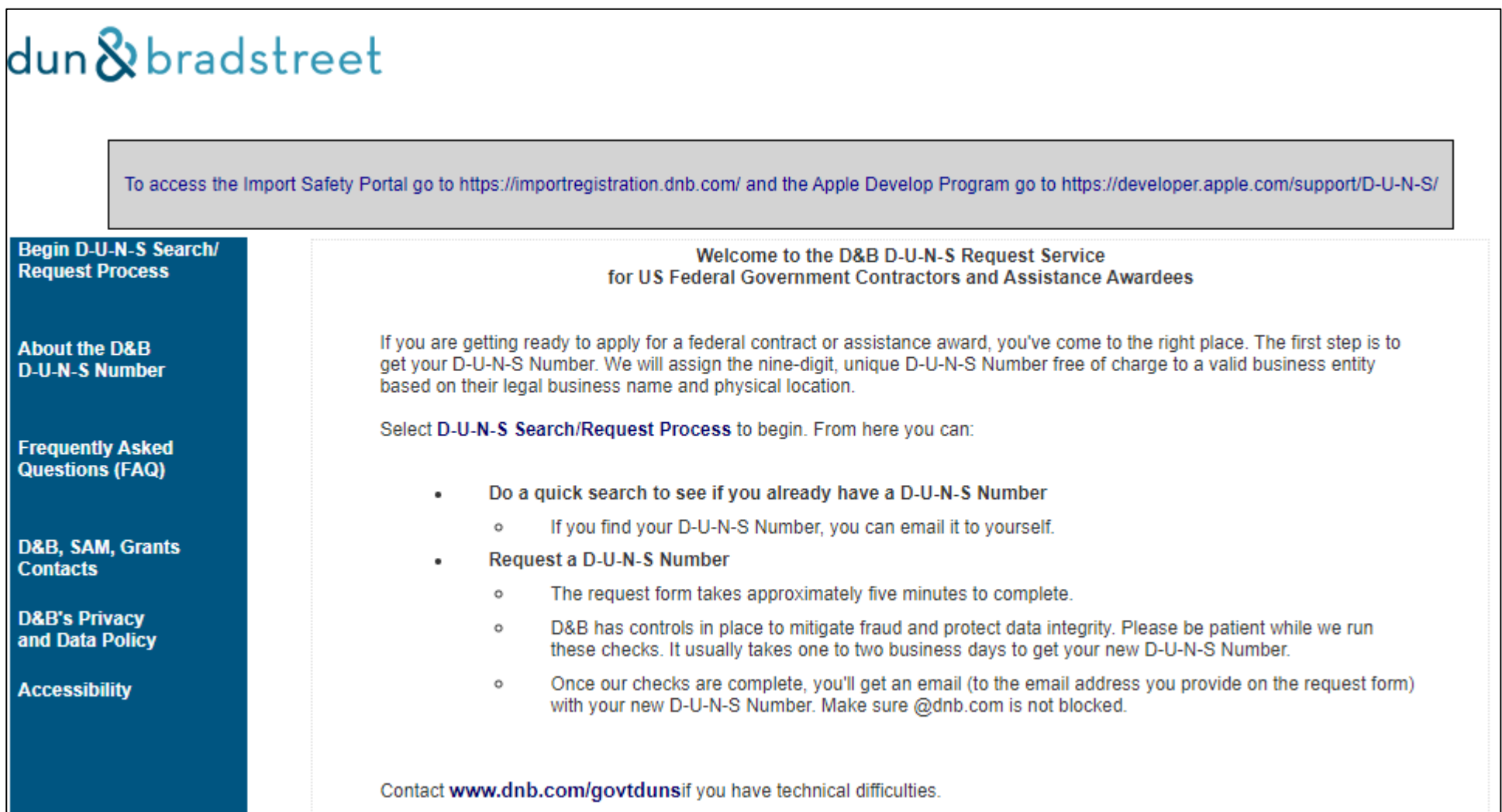

NORTH CAROLINA<br>DEPARTMENT OF<br>INFORMATION<br>TECHNOLOGY

**NCDI** 

## **REGISTERING FOR SYSTEM AWARD MANAGEMENT (SAM) IDENTIFIER**

#### <https://sam.gov/content/home>

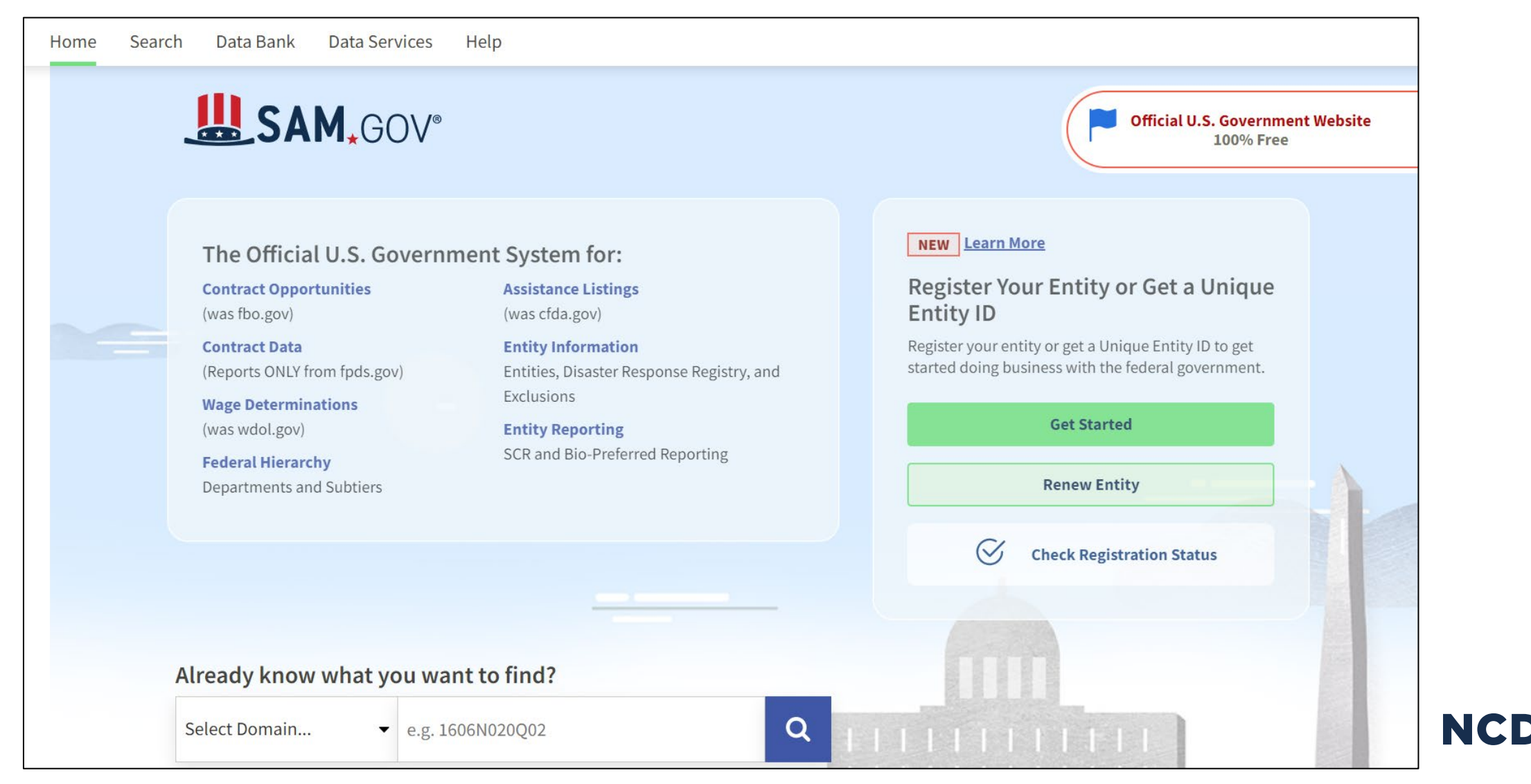

# **NCDIT APPLICATION INSTRUCTIONS**

#### <https://www.ncbroadband.gov/grants/great-grant-federal/great-grant-2021-2022>

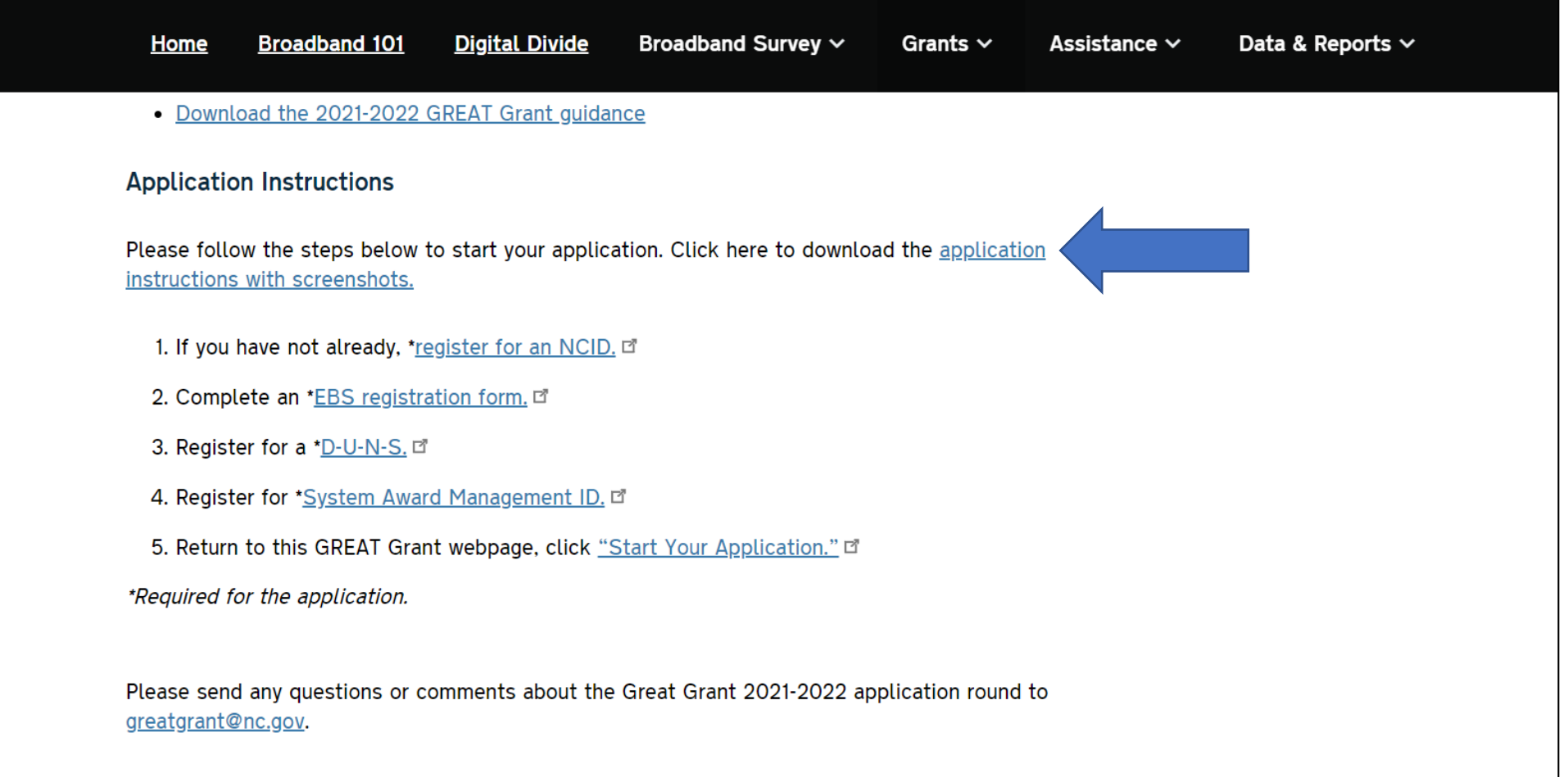

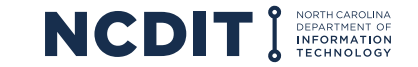

## **START YOUR APPLICATION FROM BROADBAND SITE**

#### <https://www.ncbroadband.gov/grants/great-grant-federal/great-grant-2021-2022>

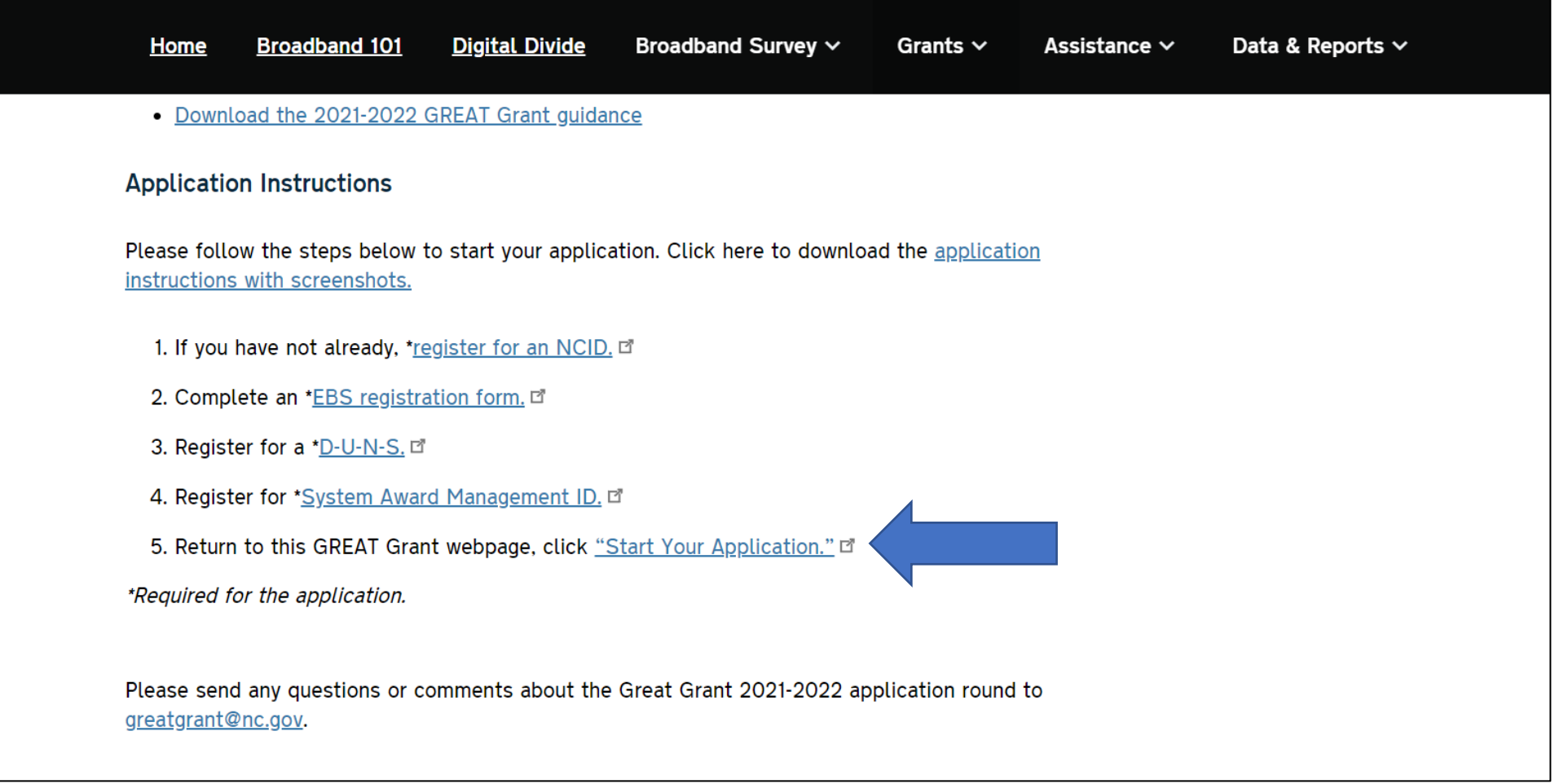

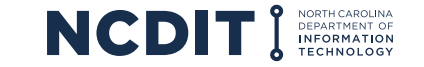

## **ACCESS EBS APPLICATION PORTAL**

<https://www.ebs.nc.gov/irj/portal>

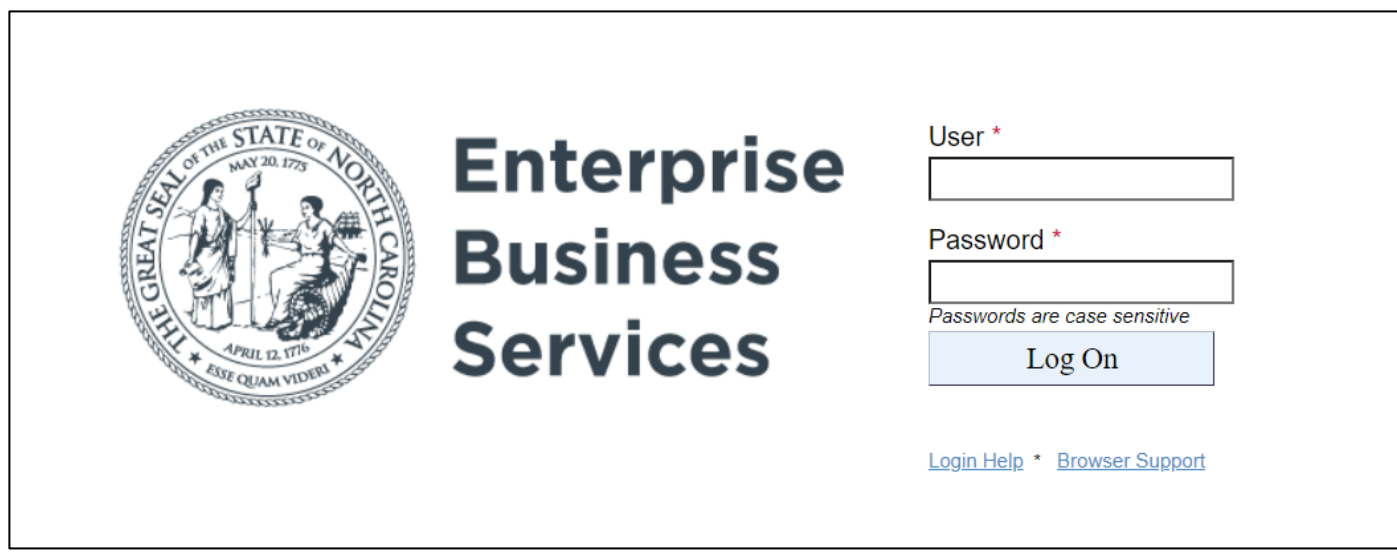

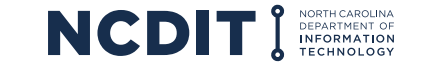

### **GREAT Grant Questions**

- <https://www.ncbroadband.gov/grants/great-grant-federal/great-grant-2021-2022>
- **[GREATGrant@nc.gov](mailto:GREATGrant@nc.gov)**
- [broadbandmapping@nc.gov](mailto:broadbandmapping@nc.gov)

### **Application Help: Support Services Team**

- (919) 707-2208
- [DOTITSAPSupportServices@ncdot.gov](mailto:DOTITSAPSupportServices@ncdot.gov)

### **NCID Support**

- <https://it.nc.gov/support/ncid>
- (919) 754-6000

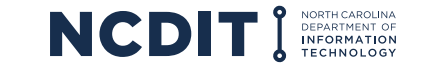